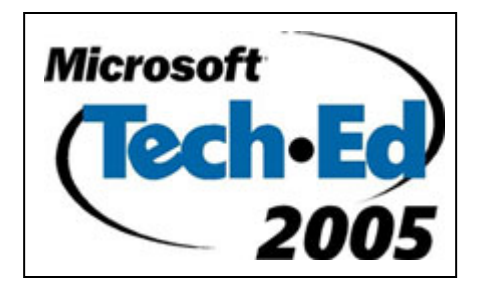

# SQL Server™ 2005: Server Management Objects (SMO)

## **Table of Contents**

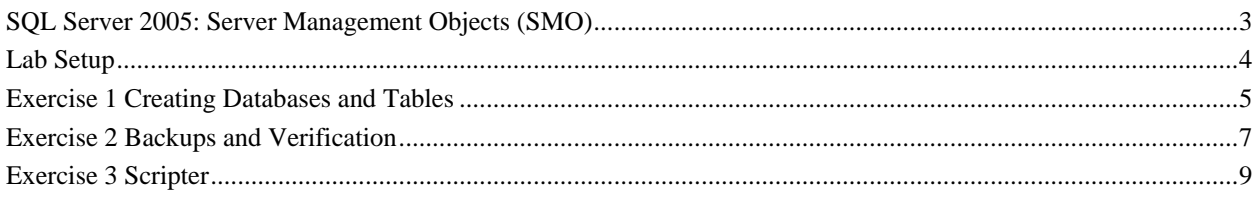

## <span id="page-2-0"></span>SQL Server 2005: Server Management Objects (SMO)

#### **Objectives**

**NOTE:** This lab focuses on the concepts in this module and as a result may not comply with Microsoft<sup>®</sup> security recommendations.

**NOTE:** The SQL Server 2005 labs are based on beta builds of the product. The intent of these labs is to provide you with a general feel of some of the planned features for the next release of SQL Server. As with all software development projects, the final version may differ from beta builds in both features and user interface. For the latest details on SQL Server 2005, please visit <http://www.microsoft.com/sql/2005/>.

After completing this lab, you will be able to:

- Create Tables and Databases with Server Management Objects (SMO)
- Back up databases with SMO
- Script out database objects with SMO

**Scenario** This lab will show you how to use SMO to execute various tasks on Security of the security of  $\frac{1}{2}$  Security 2005 such as a reating a database areating tables and SQL Server 2005 such as creating a database, creating tables, and backing up a database.

- **Property Prefequisites** Prerequisites **Prerequisites Prerequisites** 2000
	- Prior working experience with T-SQL
	- Basic Microsoft Windows® networking concepts
	- A basic understanding of the .NET Framework

#### 30 Minutes

**Estimated Time to Complete This Lab**

## <span id="page-3-0"></span> **Lab Setup**

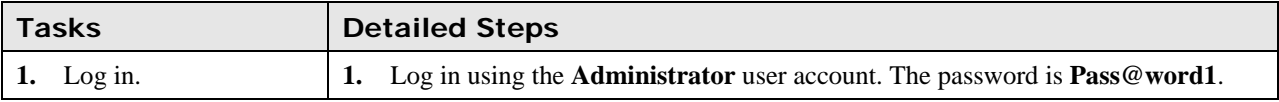

## <span id="page-4-0"></span>**Exercise 1 Creating Databases and Tables**

#### **Scenario**

In this exercise, you will learn how to connect to the local SQL Server and how to create a database and associated tables using SMO objects.

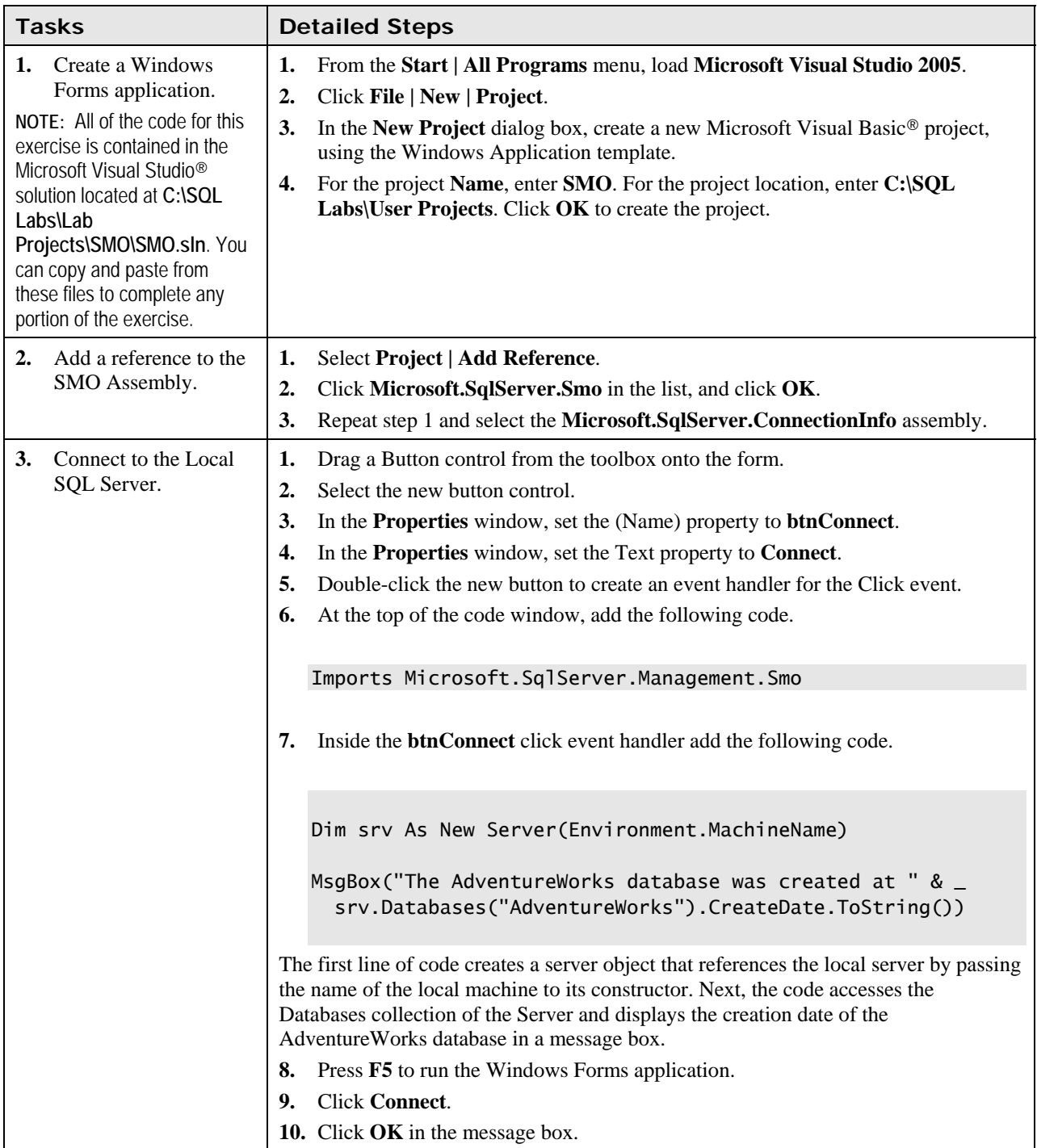

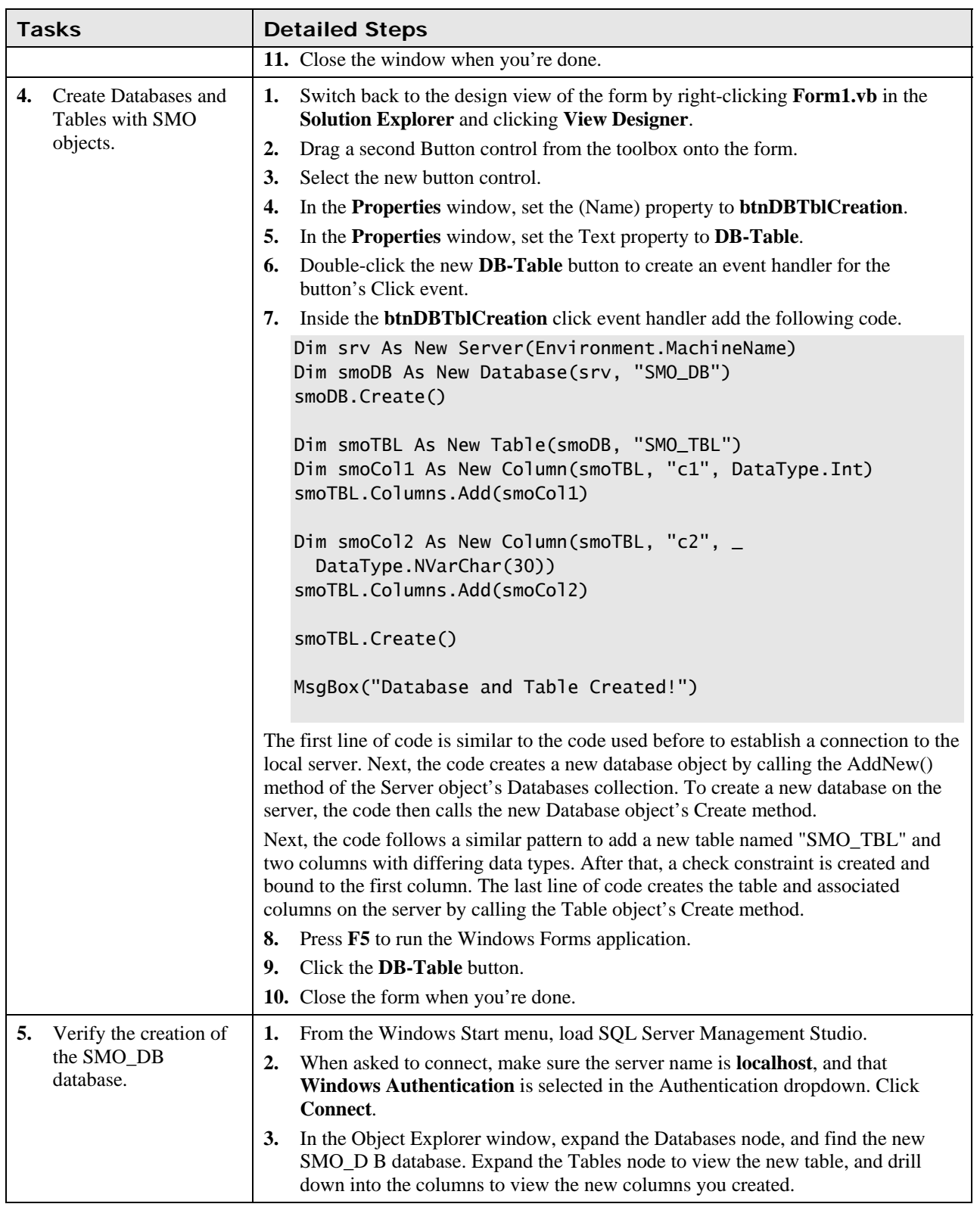

### <span id="page-6-0"></span>**Exercise 2 Backups and Verification**

#### **Scenario**

In this exercise, you will learn how to back up a SQL Server database using SMO and verify the resulting backup files.

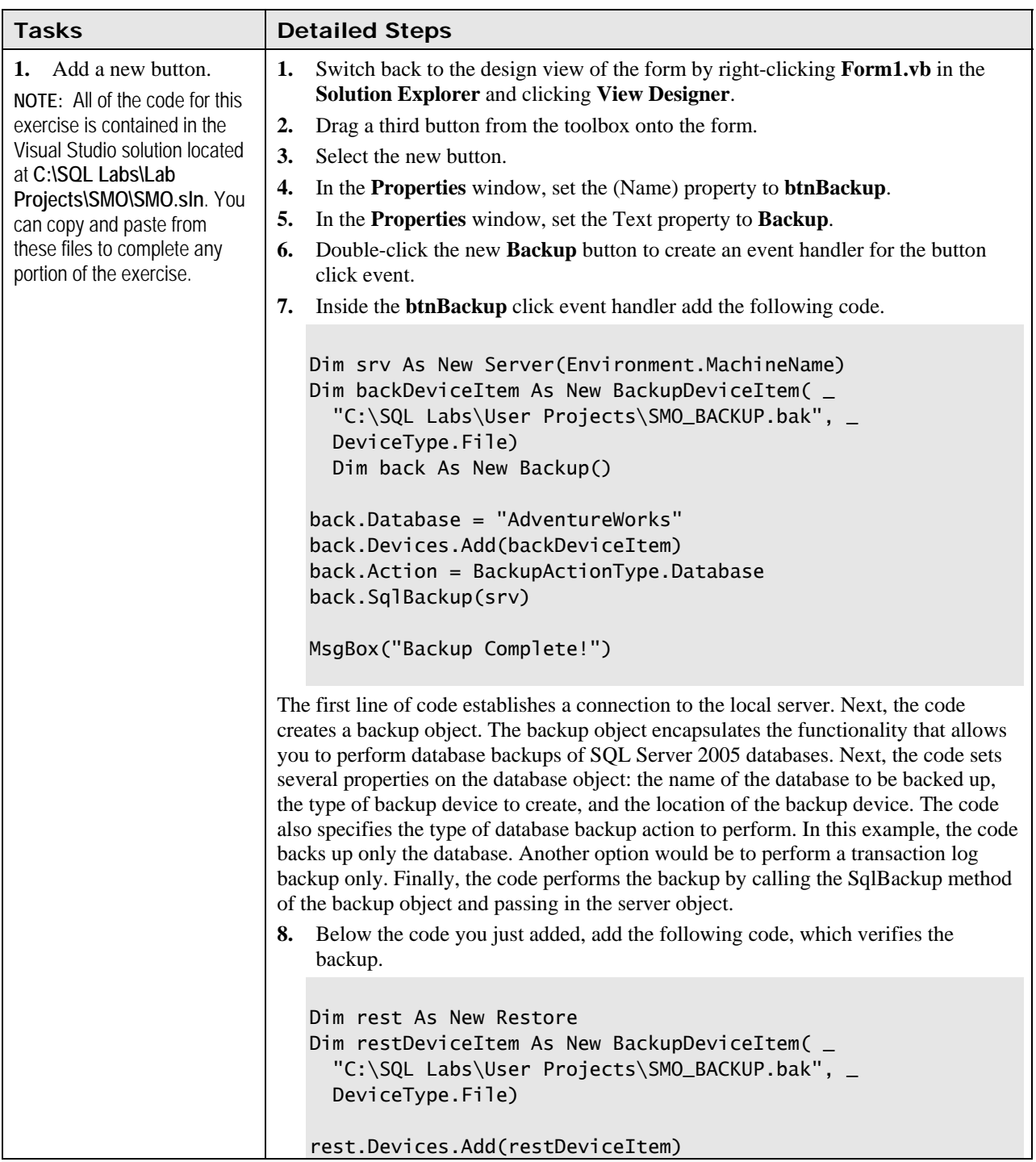

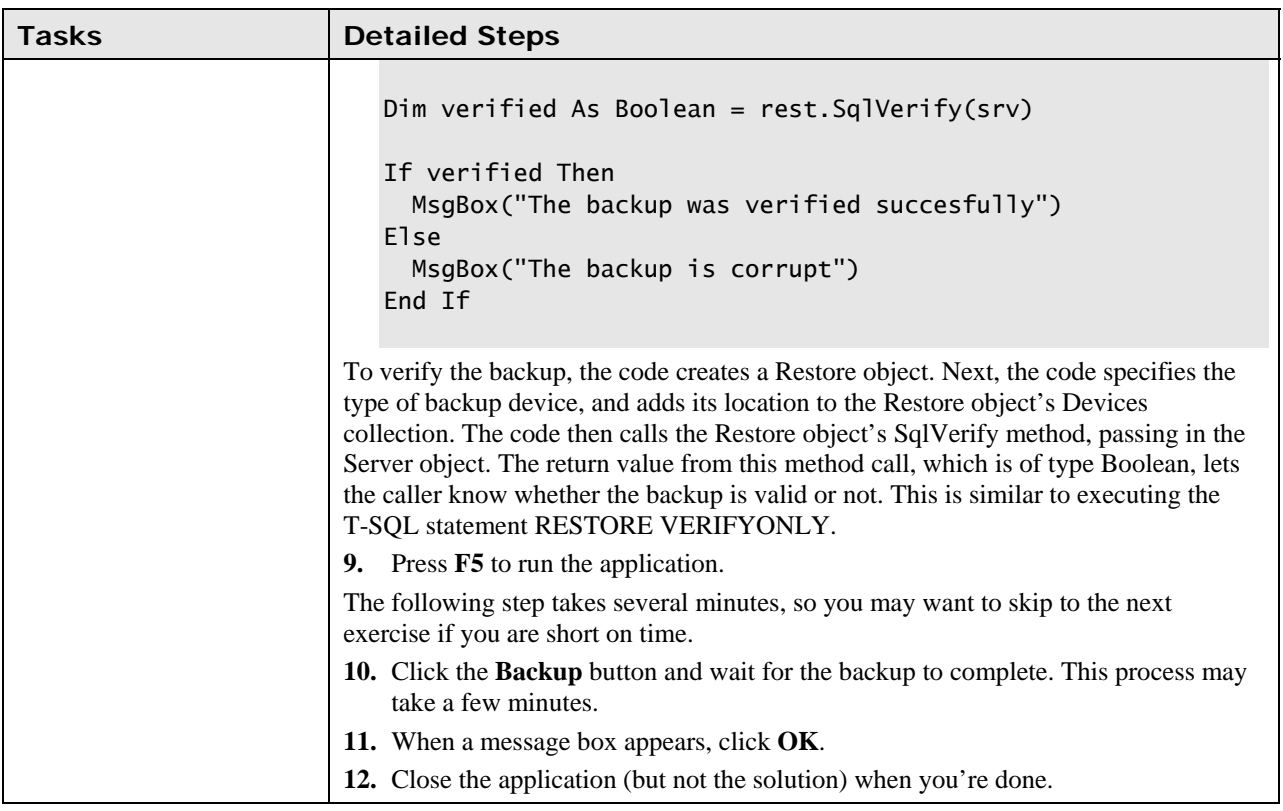

## <span id="page-8-0"></span>**Exercise 3 Scripter**

#### **Scenario**

In this exercise, you will learn how to script out a set of database objects using the Scripter object.

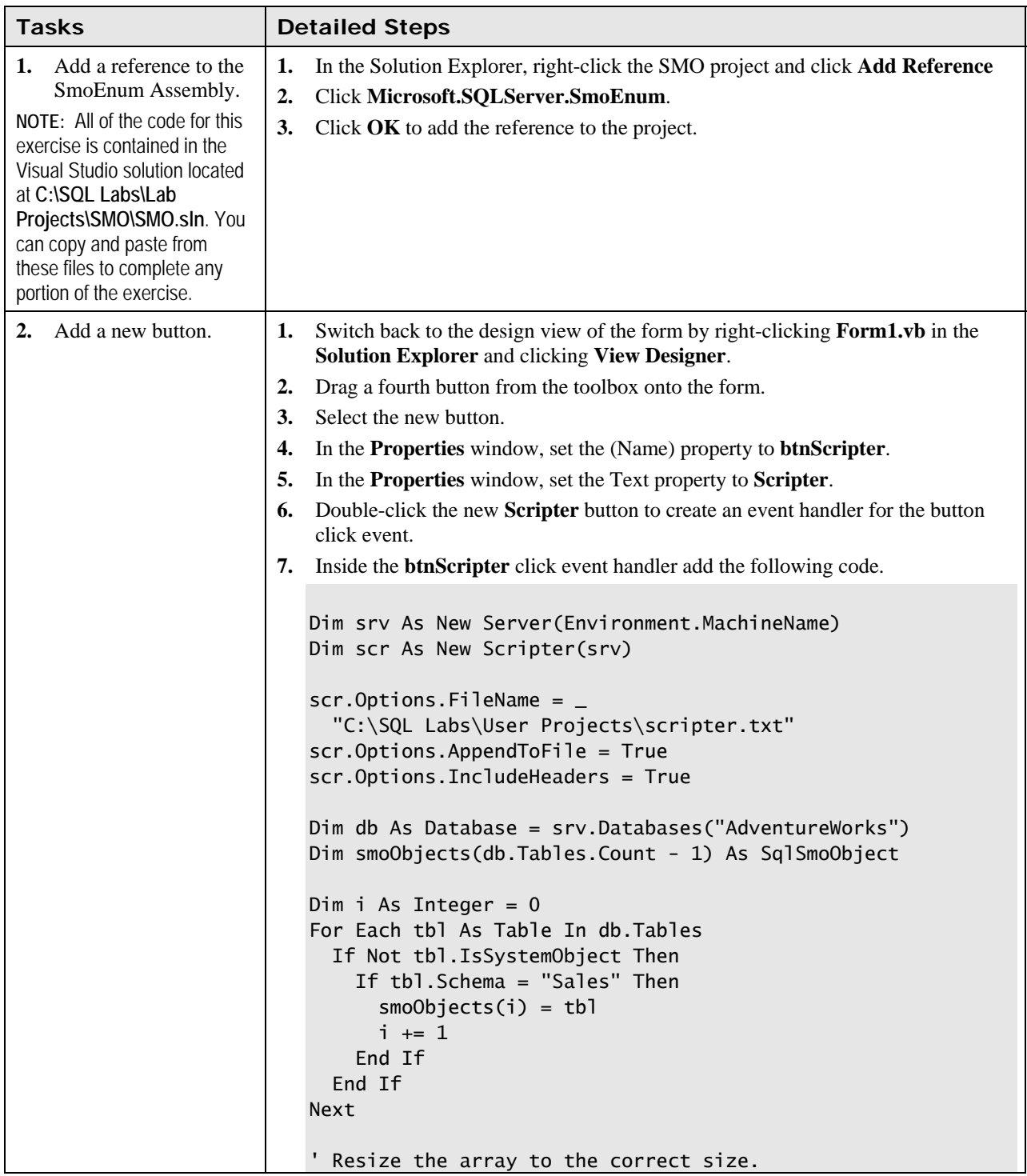

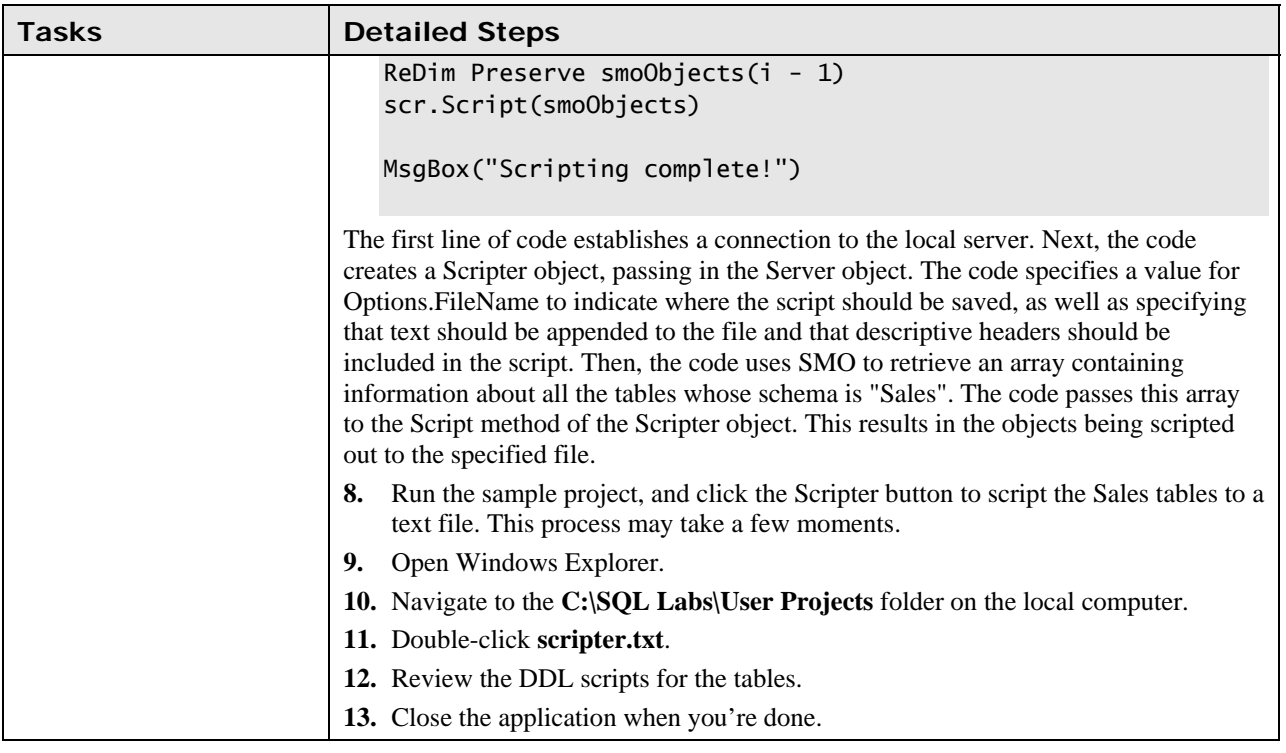